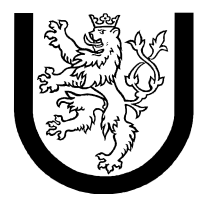

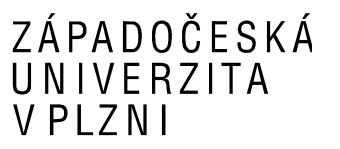

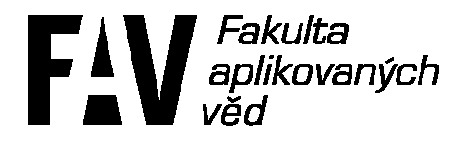

# **Výkonnost a spolehlivost**

# **číslicových číslicových systémů**

### **Okruh 2: Markovské náhodné procesy a systémy hromadné obsluhy Zadání: 1**

**Jméno a příjmení:** Jan Tichava<br>**Osobní číslo:** A07103 **Osobní číslo: E-mail:** jtichava@students.zcu.cz **Narozen:** 23. 23. březen 1984

### **1. Zadání**

Pro každý zadaný příklad:

- nakreslete graf přechodů markovského modelu (vždy se jedná o model bez absorbčních stavů) a graf komentujte! (= popište(!) význam každého stavu a přechodu)
- napište soustavu rovnic využitelnou pro určení limitních pravděpodobností stavů modelu
- limitní p-ti stavů číselně vypočítejte z daných číselných parametrů modelu s využitím programu MARKOV2 či spočítejte ručně, pokud Vám to přijde jednodušší (tj. máte na výběr). V případě zvolení programu MARKOV2 bude v práci uveden kompletní zdrojový kód a výstup programu, v případě ručního počítání rovnic bude uveden postup výpočtu (tedy jednotlivé kroky výpočtu tak, jak jste je prováděli, pokud jste skutečně počítali ručně - ne tedy pouze zadání a výsledek)
- z vypočítaných limitních p-tí stavů vypočítejte číselně další veličiny dle zadání příslušného příkladu. Zde platí podobná alternativa jako u předchozího bodu - k výpočtu dalších veličin máte možnost použít další část programu Markov2, která je výstupem letošní "čerstvé" diplomky Marka Pašky. Pomocí dotazovacího jazyka podobného SQL je možno získat téměř libovolné veličiny, nejen pouze limitní pravděpodobnosti stavů markovského modelu. Proto buď bude v práci uveden vstup Markova2 - zdroják v jazyce MMQL (viz. dokumentace k Markov2) a jeho výstup, nebo kompletní teoretický výpočet. Záleží na vás, co je pro daný příklad jednodušší

Vytvořte markovský model pro SHO typu M/M/1 (parametry λ = 3.0 – vstupní tok, μ = 3.0 – obsluha) s mezní délkou fronty omezenou na lmax = 2. S využitím modelu určete číselně zatížení a dále střední frekvenci proudu požadavků, které nevstoupí do SHO (jdou mimo, protože se nevejdou do fronty).

## **2. Řešení**

*Model:* 

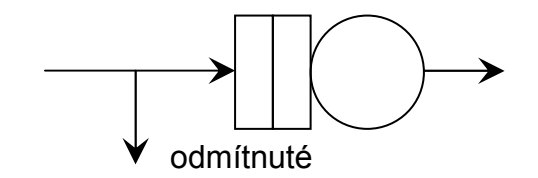

Jan Tichava A07103

*Graf přechodů:* 

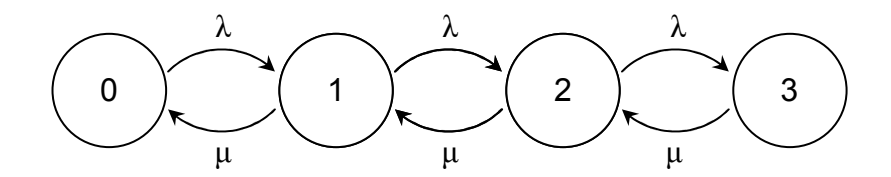

- 1 Fronta je prázdná
- 2 + 3 Přijde požadavek a zařadí se do fronty
- 3 Odmítnutý požadavek

*Program pro Markov 2:* 

```
module sho[4]; 
#define N 3 
#define lambda 3 
#define mi 3 
for (i; 0; N-1) { 
      [i] \rightarrow lambda [i+1];
} 
for (i; 0; N-1) { 
     [i+1] -> mi [i];
}
```
Zatížení:

 $\rho =$ 1  $\boldsymbol{m}$ ∙  $\lambda$  $\mu$ = 1 1 ∙ 3 3  $= 1 \Rightarrow$  nestabilní stav, ale pokud je fronta konečná, pak se vždy stabilizuje

*Pravděpodobnosti:* 

$$
0 = -\lambda \cdot p_0 + \mu \cdot p_1 \Rightarrow p_0 = p_1
$$
  
\n
$$
0 = \lambda \cdot p_0 - \mu \cdot p_1 - \lambda \cdot p_1 + \mu \cdot p_2 \Rightarrow p_1 = p_2
$$
  
\n*at d.*  
\n
$$
\sum_{n=0}^{3} p_n = 1 \Rightarrow p_0 = p_1 = p_2 = p_3 = \frac{1}{4}
$$

Program Markov 2 dospěl ke stejnému výsledku. Obsah souboru "vsp.pbt":

module sho[4]; 0.25 0.25 0.25 0.25

Pravděpodobnost, že příchozí požadavek bude zařazen do fronty:

$$
p_0 + p_1 + p_2 = 0.75
$$

Pravděpodobnost, že požadavek bude zahozen:

$$
p_3=0.25
$$

Střední doba mezi příchody:

$$
T_a = \frac{1}{\lambda} = \frac{1}{3}
$$

Střední obsluhy:

$$
T_s = \frac{1}{\mu} = \frac{1}{3}
$$

Střední hodnota počtu požadavků:

$$
E[X] = \sum_{i=0}^{3} i \cdot p_i = 0 \cdot 0.25 + 1 \cdot 0.25 + 2 \cdot 0.25 + 3 \cdot 0.25 = 1.5
$$

#### **3. Závěr**

Po přečtení zadání a potřebných materiálů jsem shledal tuto práci jako velmi jednoduchou, ovšem po dosazení konkrétních hodnot jsem "narazil" na jednom z prvních výpočtů, kdy mi vyšlo  $\rho = 1$  a tím pádem nešly použít vzorce z přednášek. Při výpočtu jsem často vycházel z materiálů, které jsem nalezl na internetu.

Malou poznámku bych měl k programu Markov 2 – na 64b Vistě mi jednou z neznámého důvodu "spadl".

Nalezené zdroje (ne všechno jsem použil/četl):

http://www.dcs.ed.ac.uk/home/jeh/Simjava/queueing/mm1\_q/mm1\_q.html http://www.mti.tul.cz/files/oa/obsluha/html/jmho.html http://en.wikipedia.org/wiki/Queueing\_theory http://en.wikipedia.org/wiki/Markovian\_arrival\_processes http://en.wikipedia.org/wiki/Markov\_chain http://d.nipax.cz/THO/ http://www.business.ualberta.ca/aingolfsson/QTP/ https://quercus.kin.tul.cz/~miroslav.zizka/multiedu/ http://www.fd.cvut.cz/department/k611/PEDAGOG/K611THO.html http://www.uai.fme.vutbr.cz/~jdvorak/vyuka/tsoa/tsoa.htm https://dsn.felk.cvut.cz/wiki/\_media/vyuka/cviceni/x36dsi/archiv/08\_sho\_analyticke\_model y.pdf?id=vyuka%3Acviceni%3Ax36dsi%3Astart&cache=cache http://www.kod.tul.cz/info\_predmety/Psi/prednasky\_2007/prednaska\_3\_PSI.pdf https://skripta.ft.tul.cz/akreditace/data/2006-11-14/08-10-46.ppt http://networks.ecse.rpi.edu/~vastola/pslinks/perf/node33.html http://staff.um.edu.mt/jskl1/simweb/mm1.htm http://www.eventhelix.com/realtimemantra/CongestionControl/m\_m\_1\_queue.htm